## **1. 實習環境介紹**

## $SA$ Linux HostName: ws.csie2.nptu.edu.tw  $\bullet$  Port: 22 $\Box$  ip $\Box$  $\bullet$  Port: 2000 $\Box$  ip $\Box$ ssh Linux/Unix/Mac OS terminal ssh ws.csie2.nptu.edu.tw -p 2000 • Windows Putty o [Putty](http://www.chiark.greenend.org.uk/~sgtatham/putty/download.html) ○ [putty](http://www.ascc.sinica.edu.tw/putty) [Pietty](http://ntu.csie.org/~piaip/pietty/) 由於本課程使用Linux工作站,所以你必須具有基本的Linux/Unix指令操作能力  $($  [\)-Linux](http://linux.vbird.org) • [Goolge](https://www.google.com.tw/#q=Linux常用指令)  $($  and  $)$  goe $)$ [Joe's Own Editor](http://joe-editor.sourceforge.net) vi  $\circ$  emacs

## From: <https://junwu.nptu.edu.tw/dokuwiki/> - Jun Wu

**CSIE, NPTU**

## Permanent link: **<https://junwu.nptu.edu.tw/dokuwiki/doku.php?id=cpp:workstation>**

Last update: **2022/02/24 09:52**

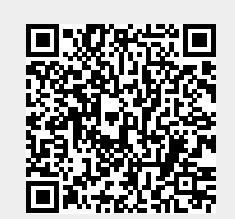